<span id="page-0-2"></span>**date()** — Date and time manipulation

[Description](#page-0-0) [Syntax](#page-0-1) [Conformability](#page-5-0) [Diagnostics](#page-8-0) [Also see](#page-8-1)

### <span id="page-0-0"></span>**Description**

<span id="page-0-1"></span>These functions mirror Stata's date functions; see [D] [Datetime](https://www.stata.com/manuals/ddatetime.pdf#dDatetime).

## **Syntax**

```
tc = clock(\text{str} \times tpatternyear )
   tc = mdyhms(month, day, year, hour, minute, second)
   tc = dhms(td, hour, minute, second)
   tc = hms(hour, minute, second)
 hourtc)minutetc)secondtc)tdtc)tCtc)tCpatternyear])tC = Cmdyhms(month, day, year, hour, minute, second)
   tC = Cdhms(td, hour, minute, second)
   tC = Chms(hour, minute, second)
 hourtC)minutetC)secondtC)tdtC)tctC)
```
 $td = \mathtt{date}(\mathit{strdate\,},\mathit{dpattern}[\ ,\ \mathit{year}])$  $td = \mathtt{date}(\mathit{strdate\,},\mathit{dpattern}[\ ,\ \mathit{year}])$  $td = \mathtt{date}(\mathit{strdate\,},\mathit{dpattern}[\ ,\ \mathit{year}])$  $td = \mathtt{date}(\mathit{strdate\,},\mathit{dpattern}[\ ,\ \mathit{year}])$  $td = \mathtt{date}(\mathit{strdate\,},\mathit{dpattern}[\ ,\ \mathit{year}])$  $td = \mathtt{date}(\mathit{strdate\,},\mathit{dpattern}[\ ,\ \mathit{year}])$  $td = \mathtt{date}(\mathit{strdate\,},\mathit{dpattern}[\ ,\ \mathit{year}])$  $td = \mathtt{date}(\mathit{strdate\,},\mathit{dpattern}[\ ,\ \mathit{year}])$ *[td](#page-4-6)* = mdy(*[month](#page-4-1)*, *[day](#page-4-2)*, *[year](#page-4-0)*) *[td](#page-4-6)* = dmy(*[day](#page-4-2)*, *[month](#page-4-1)*, *[year](#page-4-0)*) *[tw](#page-5-1)* = yw(*[year](#page-4-0)*, *[week](#page-4-9)*) *[tm](#page-4-10)* = ym(*[year](#page-4-0)*, *[month](#page-4-1)*) *[tq](#page-4-11)* = yq(*[year](#page-4-0)*, *[quarter](#page-4-12)*)  $th = yh(year, half)$  $th = yh(year, half)$  $th = yh(year, half)$  $th = yh(year, half)$  $th = yh(year, half)$  $th = yh(year, half)$  $tc = \text{cofd}(td)$  $tc = \text{cofd}(td)$  $tc = \text{cofd}(td)$  $tc = \text{cofd}(td)$  $tC = \text{Cofd}(td)$  $tC = \text{Cofd}(td)$  $tC = \text{Cofd}(td)$  $tC = \text{Cofd}(td)$ *[td](#page-4-6)* = dofb(*[tb](#page-4-15)*, "*[calendar](#page-4-16)*") *[tb](#page-4-15)* = bofd("*[calendar](#page-4-16)*", *[td](#page-4-6)*)  $month = month(td)$  $month = month(td)$  $month = month(td)$  $month = month(td)$  $day = day(td)$  $day = day(td)$  $day = day(td)$  $day = day(td)$  $year = year (td)$  $year = year (td)$  $year = year (td)$  $year = year (td)$  $week = week(td)$  $week = week(td)$  $week = week(td)$  $week = week(td)$ *[quarter](#page-4-12)* = quarter(*[td](#page-4-6)*)  $half = halfyear(td)$  $half = halfyear(td)$  $half = halfyear(td)$  $half = halfyear(td)$ *[dayofyear](#page-4-17)* = doy(*[td](#page-4-6)*) *[dayofweek](#page-4-18)* = dow(*[td](#page-4-6)*)  $ty = \text{yearly}(\text{strydate}, \text{yyatten} \mid, \text{year})$  $ty = \text{yearly}(\text{strydate}, \text{yyatten} \mid, \text{year})$  $ty = \text{yearly}(\text{strydate}, \text{yyatten} \mid, \text{year})$  $ty = \text{yearly}(\text{strydate}, \text{yyatten} \mid, \text{year})$  $ty = \text{yearly}(\text{strydate}, \text{yyatten} \mid, \text{year})$  $ty = \text{yearly}(\text{strydate}, \text{yyatten} \mid, \text{year})$  $ty = y of d(td)$  $ty = y of d(td)$  $ty = y of d(td)$  $ty = y of d(td)$  $td =$  $td =$  dofy $(ty)$  $(ty)$  $(ty)$  $th$  = half[year](#page-4-0)ly(*[strhdate](#page-4-22)*, *[hpattern](#page-4-23)*  $\lceil$ , *year* $\rceil$ )  $th = \text{hofd}(td)$  $th = \text{hofd}(td)$  $th = \text{hofd}(td)$  $th = \text{hofd}(td)$  $td = \text{dofh}(th)$  $td = \text{dofh}(th)$  $td = \text{dofh}(th)$  $td = \text{dofh}(th)$  $tq =$  $tq =$  quarterly(*[strqdate](#page-4-24)*, *[qpattern](#page-4-25)*  $\lceil$ , *[year](#page-4-0)* $\rceil$ )  $tq = \text{qofd}(td)$  $tq = \text{qofd}(td)$  $tq = \text{qofd}(td)$  $tq = \text{qofd}(td)$  $td = \text{dofq}(tq)$  $td = \text{dofq}(tq)$  $td = \text{dofq}(tq)$  $td = \text{dofq}(tq)$  $tm = \text{monthly}(s$  $tm = \text{monthly}(s$ *trmdate*, *[mpattern](#page-4-27)*  $\begin{bmatrix} , & \text{year} \end{bmatrix}$  $\begin{bmatrix} , & \text{year} \end{bmatrix}$  $\begin{bmatrix} , & \text{year} \end{bmatrix}$  $tm = \mathrm{mofd}(td)$  $tm = \mathrm{mofd}(td)$  $tm = \mathrm{mofd}(td)$  $tm = \mathrm{mofd}(td)$  $td = \text{dofm}(tm)$  $td = \text{dofm}(tm)$  $td = \text{dofm}(tm)$  $td = \text{dofm}(tm)$ 

```
tw} = weekly(strwdate, wpattern \lceil, year\rceil)
    twtd)tdtw)hours = hours(ms)
minutes = minutes(ms)
seconds = seconds(ms)
   ms = msofhours(hours)
   ms = msofminutes(minutes)
   ms = msofseconds(seconds)
    inttd, td, M, streapday)
   realtd[, strleapday )
   int = Clockdiff(tC, tC, strtimeunit)
   int = clockdiff(tc, tc, strtimeunit)
   realtC, tC, \text{ stritimeunit})realtcstrtimeunit)int = datediff (td, td, strtimeunit \lceil, strleapday \rceil)
   realtd, td, \textit{trtimeunit} [\ , \textit{streleapday}])tdyearstrleapday})td = \text{previousbirthday}(td, td \mid , \text{strelevant}tdstrleapday)bool = isleapyear(year)
  year = previousleapyear(year)
  year = nextleapyear(year)
    int = daysinmonth(td)
    td = firstdayofmonth(td)
    td = lastdayofmonth(td)
```

```
int = datepart(td, strtimeunit)
 int = clockpart(tc, strtimeunit)
 int = Clockpart(tC, strtimeunit)
bool = isleapsecondtC)td = today()
  tc = now()int = dayssinceweekday(td, dayofweek)
int = dayssincedow(td, dayofweek)
int = daysuntilweekday(td, dayofweek)
int = daysuntildow(td, dayofweek)
td = firstweekdayofmonth(month, year, dayofweek)
td = firstdowofmonth(month, year, dayofweek)
td = lastweekdayofmonth(month, year, dayofweek)
td = lastdowofmonth(month, year, dayofweek)
td = previousweekday(td, dayofweek)
td = previousdow(td, dayofweek)
td = nextweekday(td, dayofweek)
td = nextdow(td, dayofweek)
```
where

<span id="page-3-3"></span><span id="page-3-2"></span><span id="page-3-1"></span><span id="page-3-0"></span>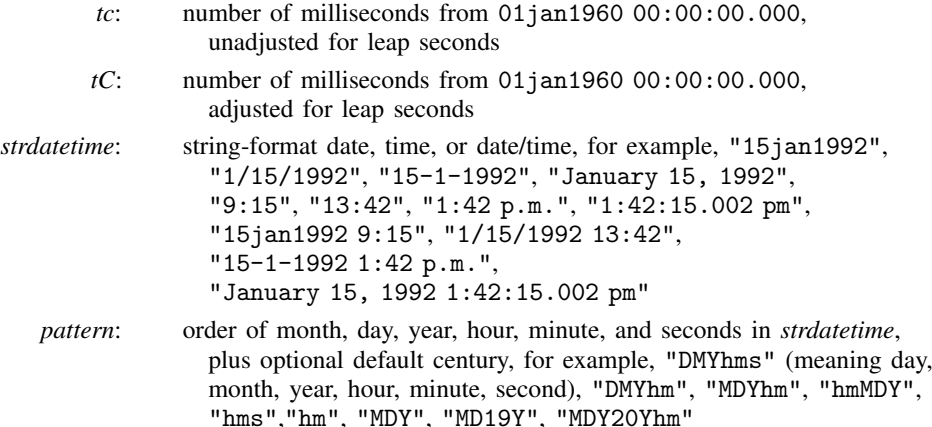

<span id="page-4-27"></span><span id="page-4-26"></span><span id="page-4-25"></span><span id="page-4-24"></span><span id="page-4-23"></span><span id="page-4-22"></span><span id="page-4-21"></span><span id="page-4-20"></span><span id="page-4-19"></span><span id="page-4-18"></span><span id="page-4-17"></span><span id="page-4-16"></span><span id="page-4-15"></span><span id="page-4-14"></span><span id="page-4-13"></span><span id="page-4-12"></span><span id="page-4-11"></span><span id="page-4-10"></span><span id="page-4-9"></span><span id="page-4-8"></span><span id="page-4-7"></span><span id="page-4-6"></span><span id="page-4-5"></span><span id="page-4-4"></span><span id="page-4-3"></span><span id="page-4-2"></span><span id="page-4-1"></span><span id="page-4-0"></span>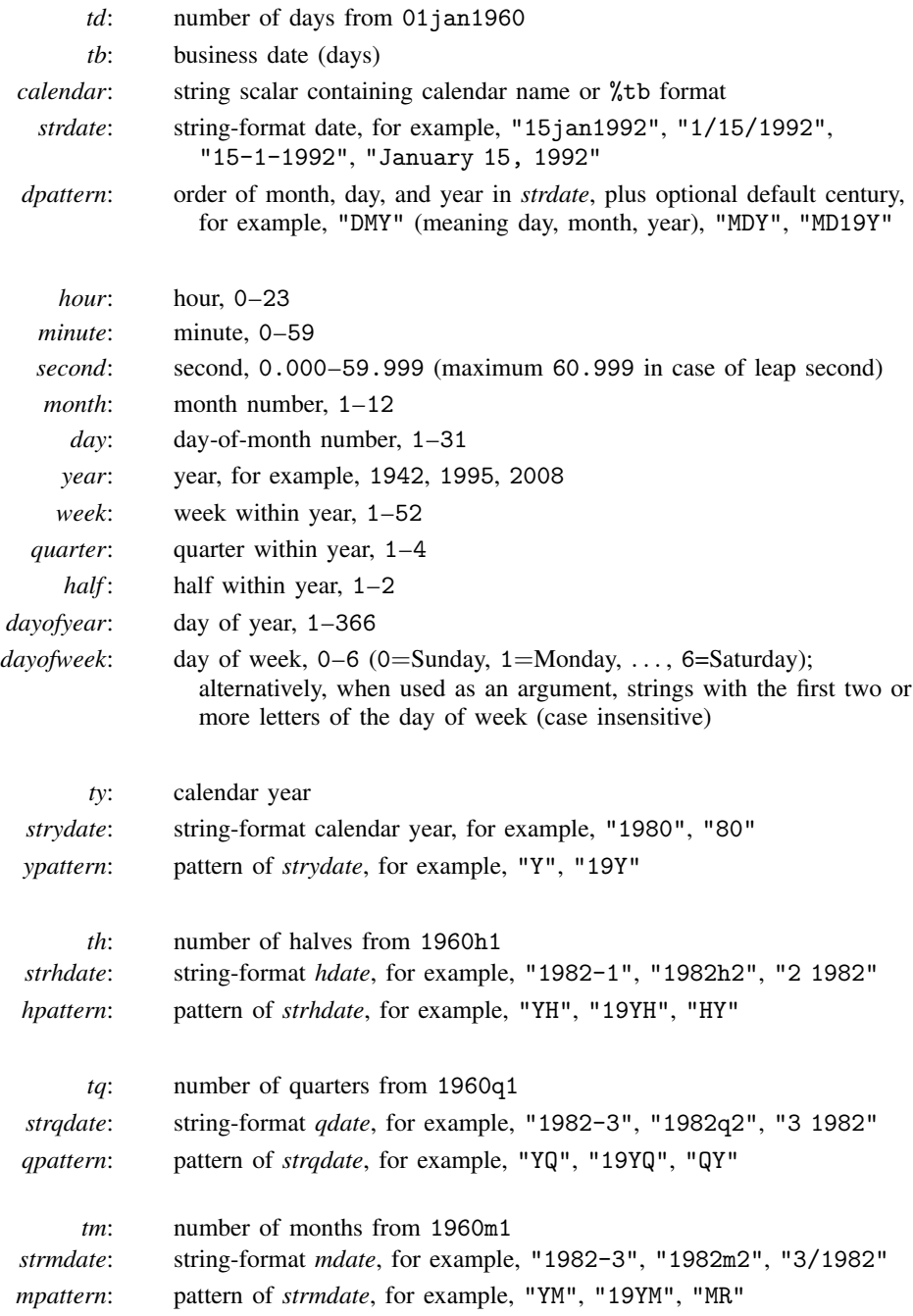

<span id="page-5-8"></span><span id="page-5-7"></span><span id="page-5-6"></span><span id="page-5-5"></span><span id="page-5-4"></span><span id="page-5-3"></span><span id="page-5-2"></span><span id="page-5-1"></span>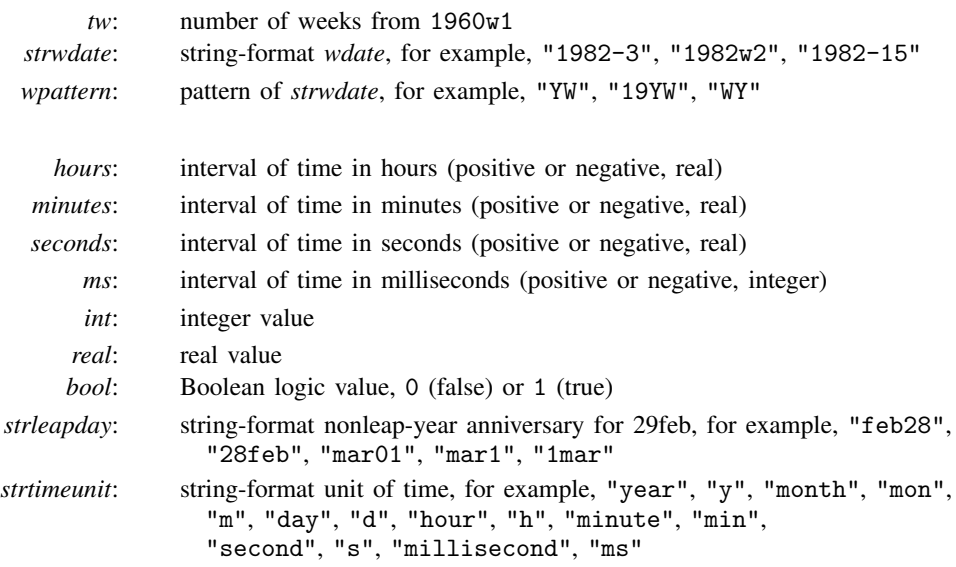

<span id="page-5-12"></span><span id="page-5-11"></span><span id="page-5-10"></span><span id="page-5-9"></span>Functions return an element-by-element result. Functions are usually used with scalars.

<span id="page-5-0"></span>All variables are *real matrix* except the *str\** and *\*pattern* variables, which are *string matrix*.

## **Conformability**

clock(*strdatetime*, *pattern*, *year*), Clock(*strdatetime*, *pattern*, *year*):

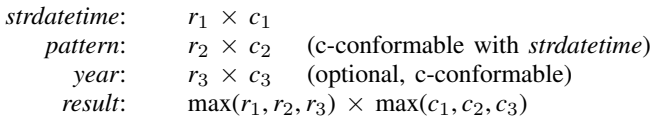

mdyhms(*month*, *day*, *year*, *hour*, *minute*, *second*), Cmdyhms(*month*, *day*, *year*, *hour*, *minute*, *second*):

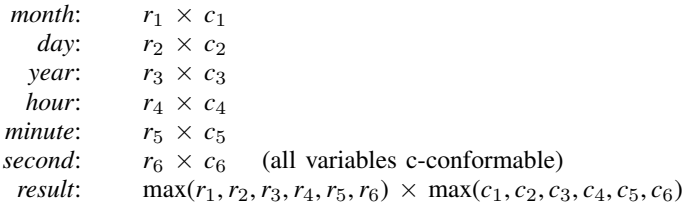

hms(*hour*, *minute*, *second*), Chms(*hour*, *minute*, *second*):

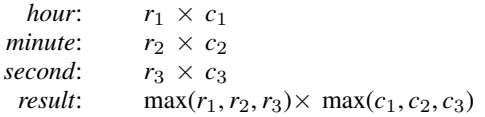

```
dhms(td, hour, minute, second), Cdhms(td, hour, minute, second):
              td: r_1 \times c_1<br>hour: r_2 \times c_2hour: r_2 \times c_2<br>minute: r_3 \times c_3r_3 \times c_3second: r_4 \times c_4 (all variables c-conformable)
             result: max(r_1, r_2, r_3, r_4) \times \max(c_1, c_2, c_3, c_4)hh(x), mm(x), ss(x), hhC(x), mmC(x), ssC(x):
                  x: r × c
             result: r \times cdate(strdate, dpattern, year):
            strdate: r_1 \times c_1dpattern: r_2 \times c_2 (c-conformable with strdate)
              year: r_3 \times c_3 (optional, c-conformable)
             result: max(r_1, r_2, r_3) \times max(c_1, c_2, c_3)
mdy(month, day, year), dmy(day, month, year):
            month: r_1 \times c_1day: r_2 \times c_2<br>year: r_3 \times c_3(all variables c-conformable)
             result: max(r_1, r_2, r_3) \times max(c_1, c_2, c_3)
yw(year, detail), ym(year, detail), yq(year, detail), yh(year, detail):
              year: r_1 \times c_1detail: r_2 \times c_2 (c-conformable with year)<br>result: \max(r_1, r_2) \times \max(c_1, c_2)max(r_1, r_2) \times max(c_1, c_2)month(td), day(td), year(td), dow(td), week(td), quarter(td), halfyear(td), doy(td):
             td: r \times c<br>result: r \times cr \times cyearly(str, pat, year), halfyearly(str, pat, year), quarterly(str, pat, year),
monthly(str, pat, year), weekly(str, pat, year):
                str: r_1 \times c_1pat: r_2 \times c_2 (c-conformable with str)
              year: r_3 \times c_3 (optional, c-conformable)
             result: max(r_1, r_2, r_3) × max(c_1, c_2, c_3)
Cofc(x), cotC(x), dotc(x), dotc(x), cotC(x), cotd(x), Cofd(x), yofd(x), dofy(x), hofd(x),
dofh(x), qofd(x), dofq(x), mofd(x), dofm(x), wofd(x), dofw(x):
                  x: r \times cresult: r \times cdofb(tb, "calendar"):
                 th: r \times ccalendar: 1 × 1
             result: r \times c
```

```
bofd("calendar", td):
          \textit{calendar}: 1 \times 1td: r \times c<br>ult: r \times cresult:hours(x), minutes(x), seconds(x), msofhours(x), msofminutes(x), msofseconds(x):
                   x: r × c
              result: r \times cage(td1, td2, str), age frac(td1, td2, str):
                 td1: r_1 \times c_1td2: r_2 \times c_2 (c-conformable with td1)<br>str: r_3 \times c_3 (optional, c-conformable)
                                        (optional, c-conformable)
              result: max(r_1, r_2, r_3) × max(c_1, c_2, c_3)
datadiff(tdl, td2, str1, str2), datadiff\_frac(tdl, td2, str1, str2):
                td1: r_1 \times c_1td2: r_2 \times c_2<br>str1: r_3 \times c_3(all variables c-conformable)
              str2: r_4 \times c_4 (optional, c-conformable)<br>result: \max(r_1, r_2, r_3, r_4) \times \max(c_1, c_2, c_3, c_4)max(r_1, r_2, r_3, r_4) \times max(c_1, c_2, c_3, c_4)Clockdiff(tCl, tCl, str), Clockdiff frac(tCl, tCl, str):
                tC1: r_1 \times c_1<br>tC2: r_2 \times c_2r_2 \times c_2str: r_3 \times c_3 (all variables c-conformable)
              result: max(r_1, r_2, r_3) × max(c_1, c_2, c_3)
clockdiff(tcl, tc2, str), clockdiff frac(ct), tc2, str):
                 tc1: r_1 \times c_1tc2: r_2 \times c_2str: r_3 \times c_3 (all variables c-conformable)
              result: max(r_1, r_2, r_3) \times \max(c_1, c_2, c_3)birthday(td, detail, str), previousbirthday(td, detail, str),
nextbirthday(td, detail, str):
                  td: r_1 \times c_1detail: r_2 \times c_2 (c-conformable with td)<br>str: r_2 \times c_2 (optional c-conformable
                            r_3 \times c_3 (optional, c-conformable)
              result: max(r_1, r_2, r_3) × max(c_1, c_2, c_3)
isleapyear(year), previousleapyear(year), nextleapyear(year):
               year: r \times cresult: r \times cdaysinmonth(td), firstdayofmonth(td), lastdayofmonth(td):
                  td: r \times cresult: r \times c
```

```
Clockpart(detail, str), clockpart(detail, str), datepart(detail, str):
              detail: r_1 \times c_1<br>str: r_2 \times c_2r_2 \times c_2result: max(r_1, r_2) \times \max(c_1, c_2)isleapsecond(tC):
                 tC: r \times cr \times cdayssinceweekday(td, dayofweek), dayssincedow(td, dayofweek),
daysuntilweekday(td, dayofweek), daysuntildow(td, dayofweek):
                 td: r_1 \times c_1dayofweek: r_2 \times c_2result: max(r_1, r_2) \times max(c_1, c_2)firstweekdayofmonth(month, year, dayofweek),
firstdowofmonth(month, year, dayofweek),
lastweekdayofmonth(month, year, dayofweek),
lastdowofmonth(month, year, dayofweek):
             month: r_1 \times c_1<br>vear: r_2 \times c_2r_2 \times c_2dayofweek: r_3 \times c_3result: max(r_1, r_2, r_3) × max(c_1, c_2, c_3)
previousweekday(td, dayofweek), previousdow(td, dayofweek),
nextweekday(td, dayofweek), nextdow(td, dayofweek):
                 td: r_1 \times c_1dayofweek: r_2 \times c_2
```
# *result*:  $\max(r_1, r_2) \times \max(c_1, c_2)$

### <span id="page-8-0"></span>**Diagnostics**

<span id="page-8-1"></span>None.

#### **Also see**

[M-4] **[Dates](https://www.stata.com/manuals/m-4dates.pdf#m-4Dates)** — Date and time functions

Stata, Stata Press, and Mata are registered trademarks of StataCorp LLC. Stata and Stata Press are registered trademarks with the World Intellectual Property Organization of the United Nations. StataNow and NetCourseNow are trademarks of StataCorp LLC. Other brand and product names are registered trademarks or trademarks of their respective companies. Copyright  $\odot$  1985–2023 StataCorp LLC, College Station, TX, USA. All rights reserved.

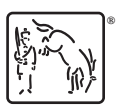

For suggested citations, see the FAQ on [citing Stata documentation](https://www.stata.com/support/faqs/resources/citing-software-documentation-faqs/).